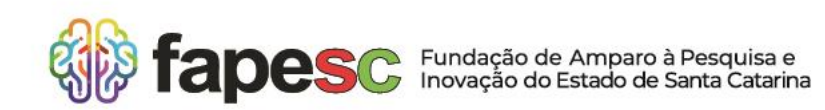

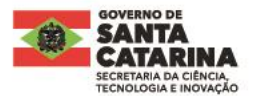

## **RETIFICAÇÃO III**

## **EDITAL DE CHAMADA PÚBLICA FAPESC Nº 20/2024**

## **PROGRAMA FAPESC DE FOMENTO À PÓS-GRADUAÇÃO EM INSTITUIÇÕES DE EDUCAÇÃO SUPERIOR DO ESTADO DE SANTA CATARINA BOLSAS PÓS-DOUTORADO**

A Fundação de Amparo à Pesquisa e Inovação do Estado de Santa Catarina (FAPESC) vem a público informar a primeira alteração do item 4 – Do Cronograma, que passa a vigorar conforme abaixo:

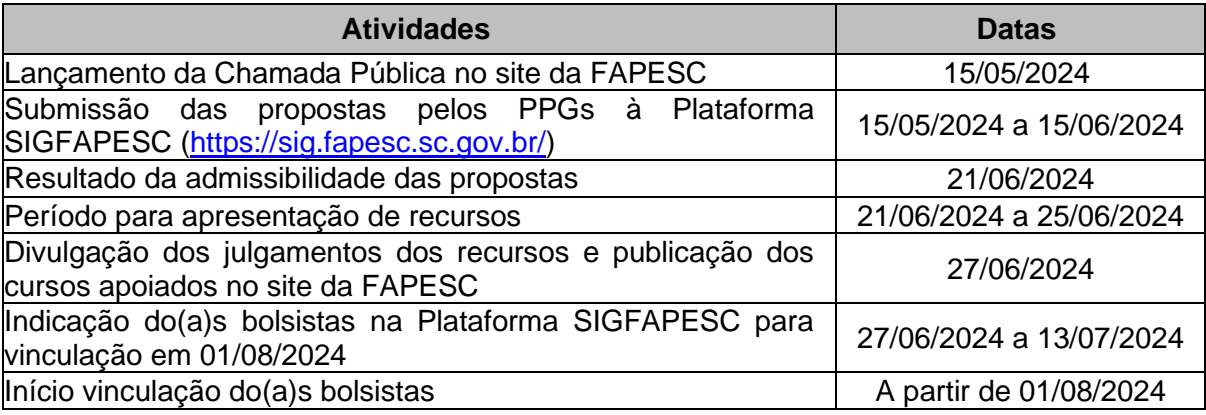

Florianópolis (SC), 21 de junho de 2024.

**Fábio Wagner Pinto** Presidente da FAPESC *(assinado digitalmente)*

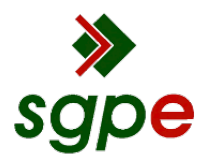

**Assinaturas do documento**

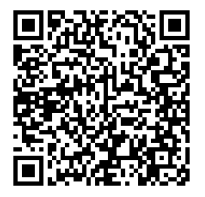

## Código para verificação: **4KKM9R45**

Este documento foi assinado digitalmente pelos seguintes signatários nas datas indicadas:

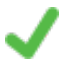

**FÁBIO WAGNER PINTO** (CPF: 024.XXX.479-XX) em 21/06/2024 às 15:38:59 Emitido por: "SGP-e", emitido em 18/01/2023 - 15:49:03 e válido até 18/01/2123 - 15:49:03. (Assinatura do sistema)

Para verificar a autenticidade desta cópia, acesse o link https://portal.sgpe.sea.sc.gov.br/portal-externo/conferenciadocumento/RkFQRVNDXzQzMDVfMDAwMDA3MzVfNzM1XzIwMjRfNEtLTTlSNDU= ou o site https://portal.sgpe.sea.sc.gov.br/portal-externo e informe o processo **FAPESC 00000735/2024** e o código **4KKM9R45** ou aponte a câmera para o QR Code presente nesta página para realizar a conferência.